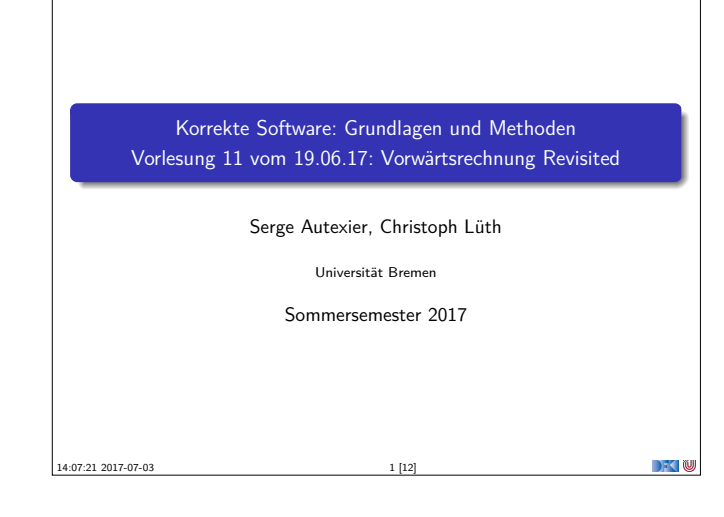

## **Es geht Vorwärts.**

- <sup>I</sup> Verifikation nach dem Hoare-Kalkül mit Zeigern:
	- ▶ Viel Schreibarbeit.
- **Berechnung von Verifikationsbedingungen:** 
	- **Besser, aber:**
	- <sup>I</sup> Es entstehen viele "unbestimmte" Zwischenzustände, die nicht vereinfacht werden können.
- **Daher heute Vorwärtsrechnung:** 
	- ▶ Die Vorwärtsregel nach Floyd (für explizite Zustandsprädikate)
	- **E** Berechnung der stärksten Nachbedingung

Korrekte Software 3 [12]

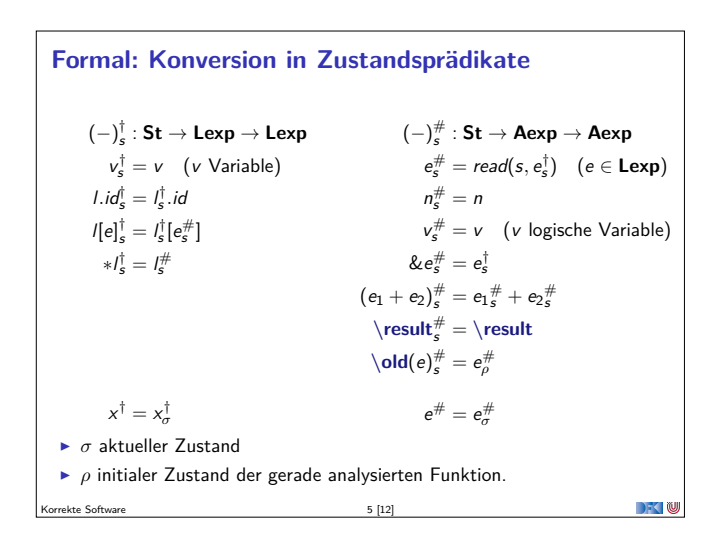

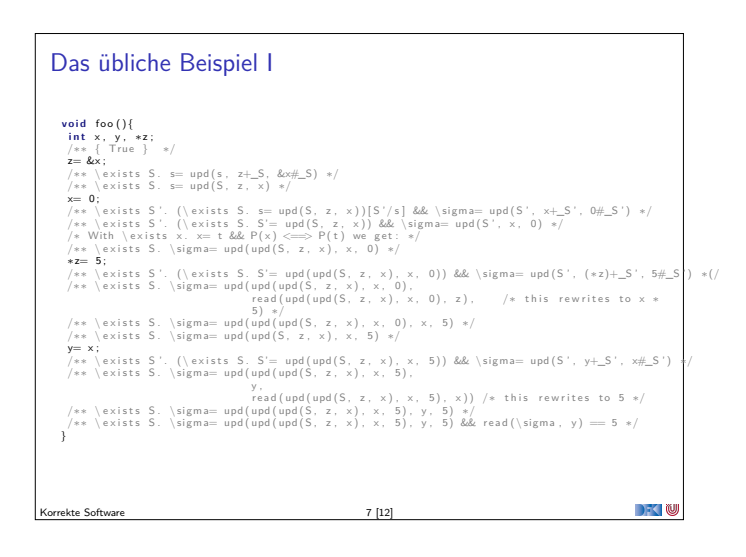

## **Fahrplan**

- $\blacktriangleright$  Einführung
- ▶ Die Floyd-Hoare-Logik
- $\triangleright$  Operationale Semantik
- $\blacktriangleright$  Denotationale Semantik
- <sup>I</sup> Äquivalenz der Operationalen und Denotationalen Semantik
- $\blacktriangleright$  Korrektheit des Hoare-Kalküls
- <sup>I</sup> Vorwärts und Rückwärts mit Floyd und Hoare
- <sup>I</sup> Funktionen und Prozeduren
- **F** Referenzen und Speichermodelle
- $\blacktriangleright$  Verifikationsbedingungen Revisited
- ▶ Vorwärtsrechnung Revisited
- **Programmsicherheit und Frame Conditions**
- $\blacktriangleright$  Ausblick und Rückblick

Korrekte Software 2 [12]

## **Vorwärts?**

- ► Wie kann eine Vorwärtsregel aussehen?
- $\triangleright$  Alt:

**DECTIN** 

$$
V \notin FV(P)
$$
  
 
$$
\vdash \{P\} \times e \{ \exists V.P[V/x] \& x = e[V/x] \}
$$

▶ Jetzt: Explizite Zustandsprädikate

Korrekte Software 4 [12]

- $\blacktriangleright$  Nachbedingung: ∃*S*.  $P[S/\sigma]$  &&  $\sigma = \text{upd}(S, x^{\dagger}, e^{\#})$ 
	- $\blacktriangleright$  S ist der Vorzustand
	- $\triangleright$  Aber: x und e müssen im Vorzustand S ausgewertet werden!
- <sup>I</sup> Daher nötig: Zustand als zusätzlicher Parameter für <sup>−</sup>† und <sup>−</sup>#

**DECLI** 

 $\rightarrow$   $\sim$ 

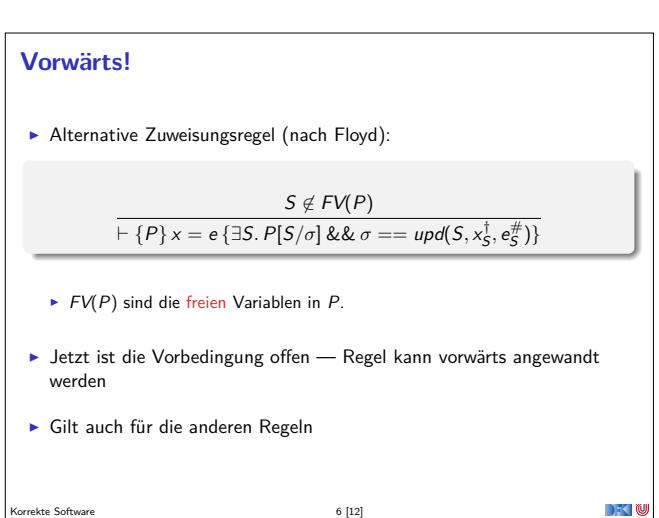

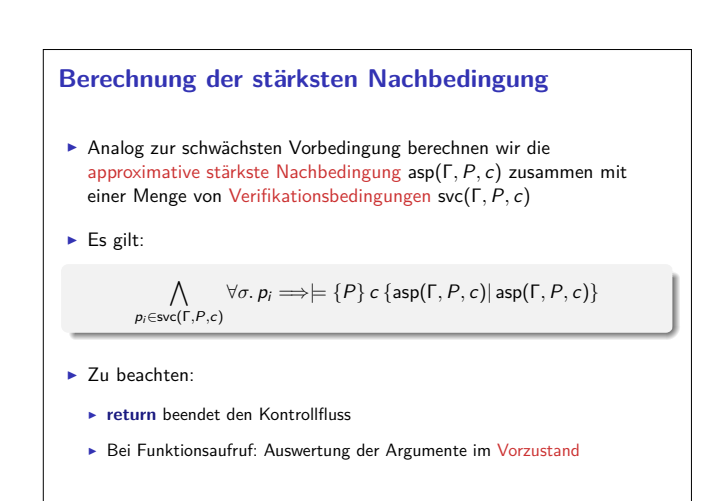

Korrekte Software 8 [12]

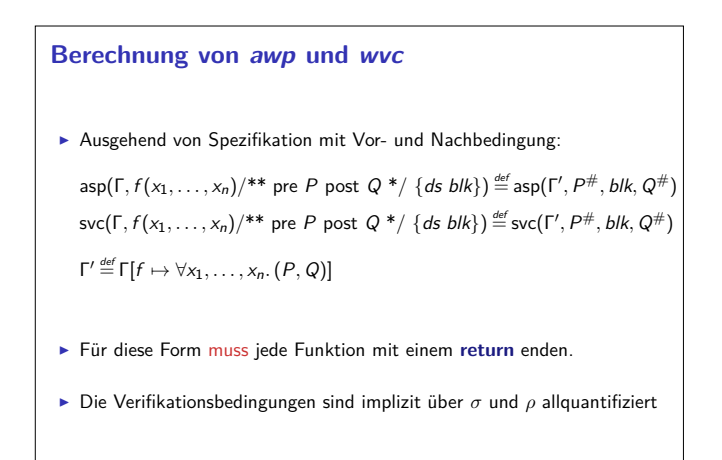

 $\Box$ 

orrekte Software 9 [12]

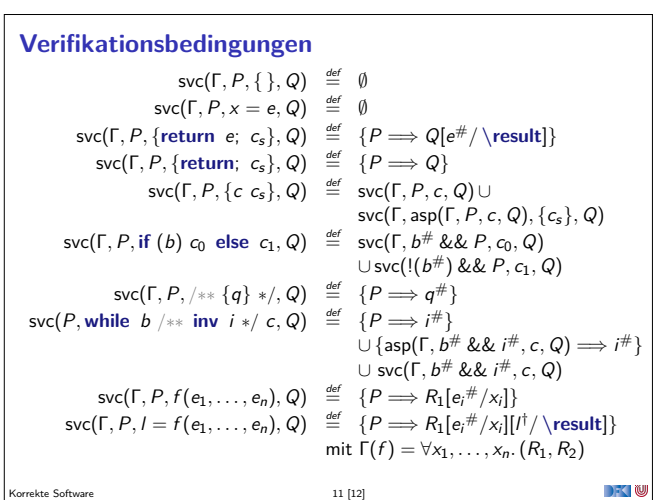

## **Approximative stärkste Nachbedingung**

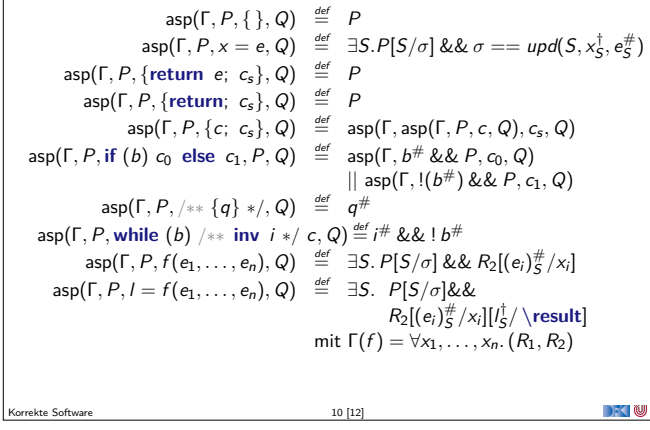

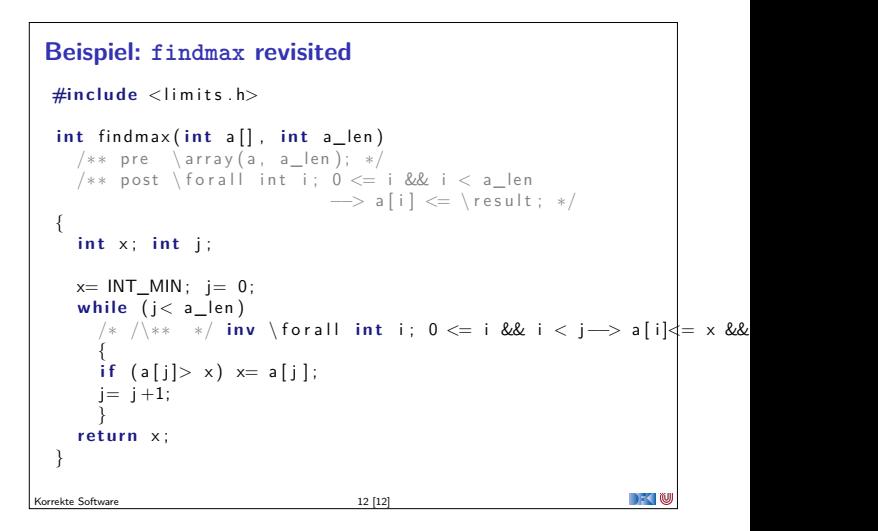